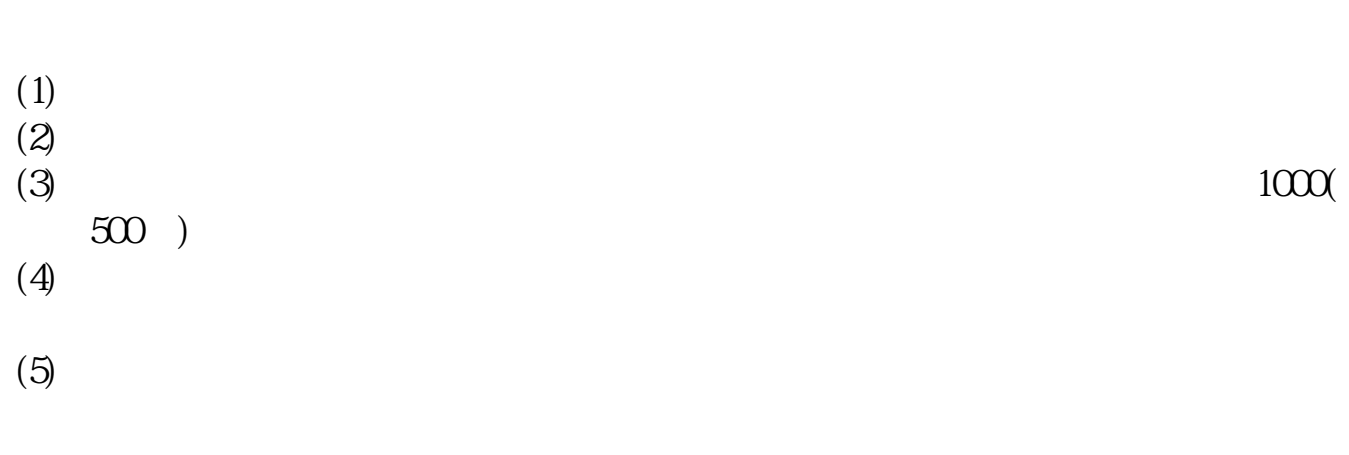

**股票申购后多久中签新股申购后多久知道有没有中签?-**

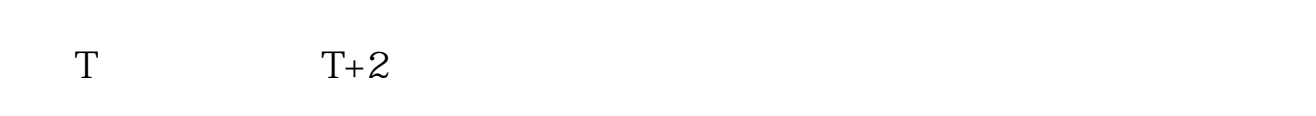

 $3<sub>l</sub>$ 

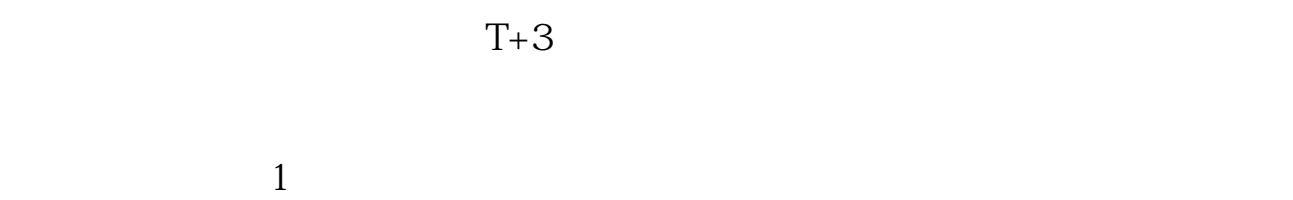

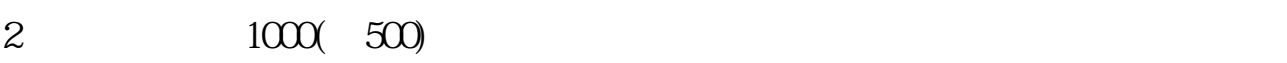

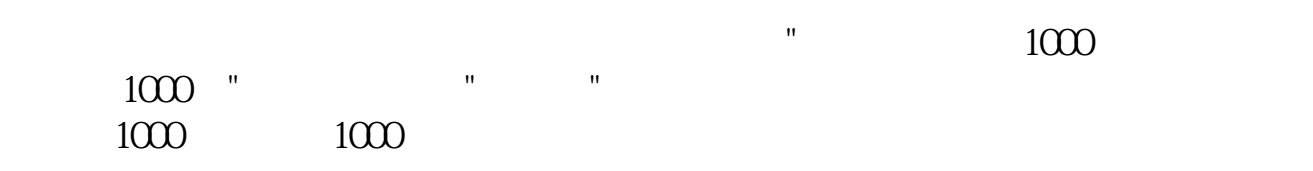

 $2$  3  $6$   $^{\circ}$   $^{\circ}$  $3 \sim$  $\approx 2000$ 636f7079e799bee5baa631333431353332  $2021$  1  $9.30 \t11.30 \t1.00 \t3.00 \t9.00$ 3  $\infty$  $2<sub>l</sub>$ 

 $3 \t\t\t 1$  $\frac{a}{\sqrt{a}}$  $50$  1 30  $1$  and 20

下载同花顺手机软件,里面有"新股IPO申购",里面有明确日期。

 $1$ 

 $T+3$ 

 $1$  $\frac{2}{3}$  1000(500)

 $3<sub>l</sub>$ 

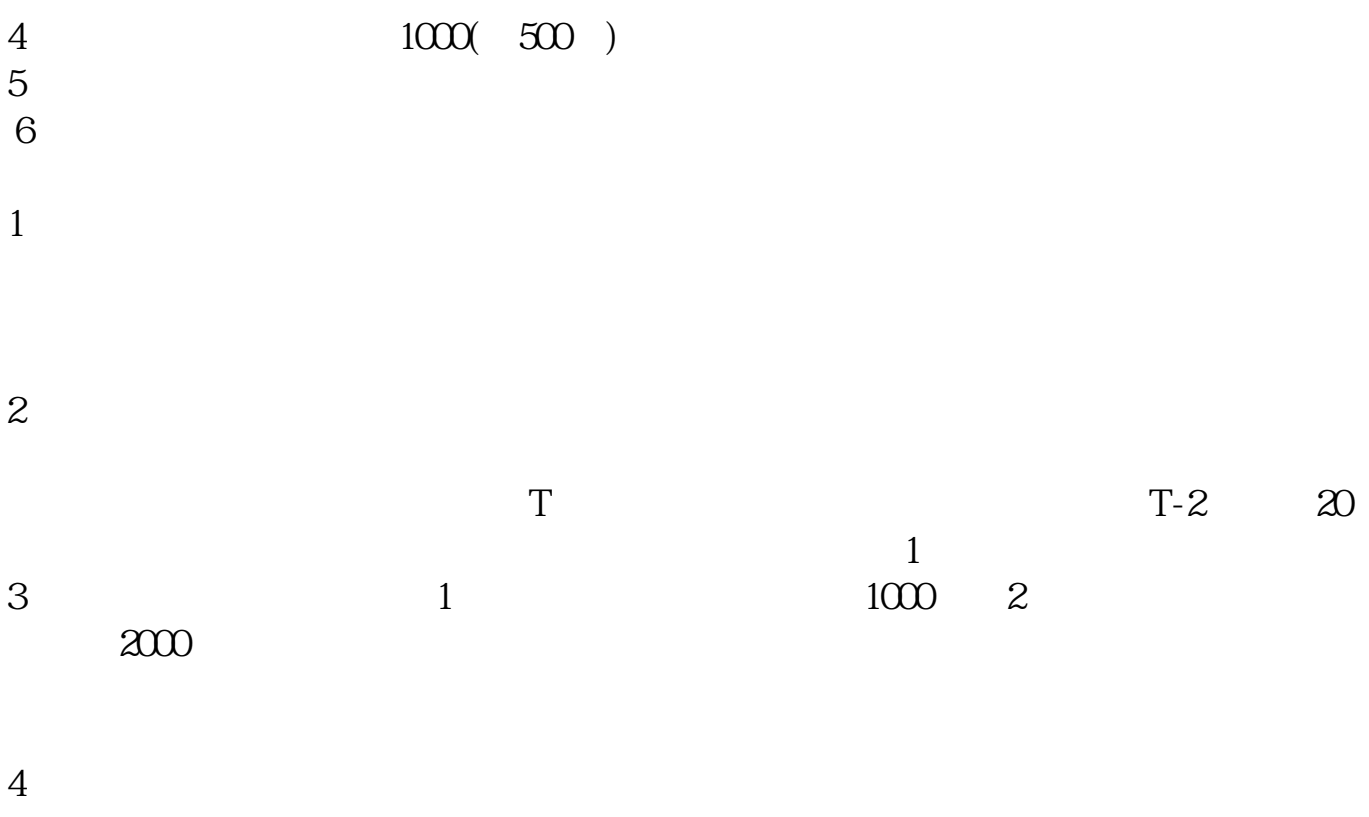

## $10 \t30 \t11 \t30 \t10 \t02 \t00$

 $T$  T  $T$ 

参考资料来源:搜狗百科-新股申购

 $T+1$ 

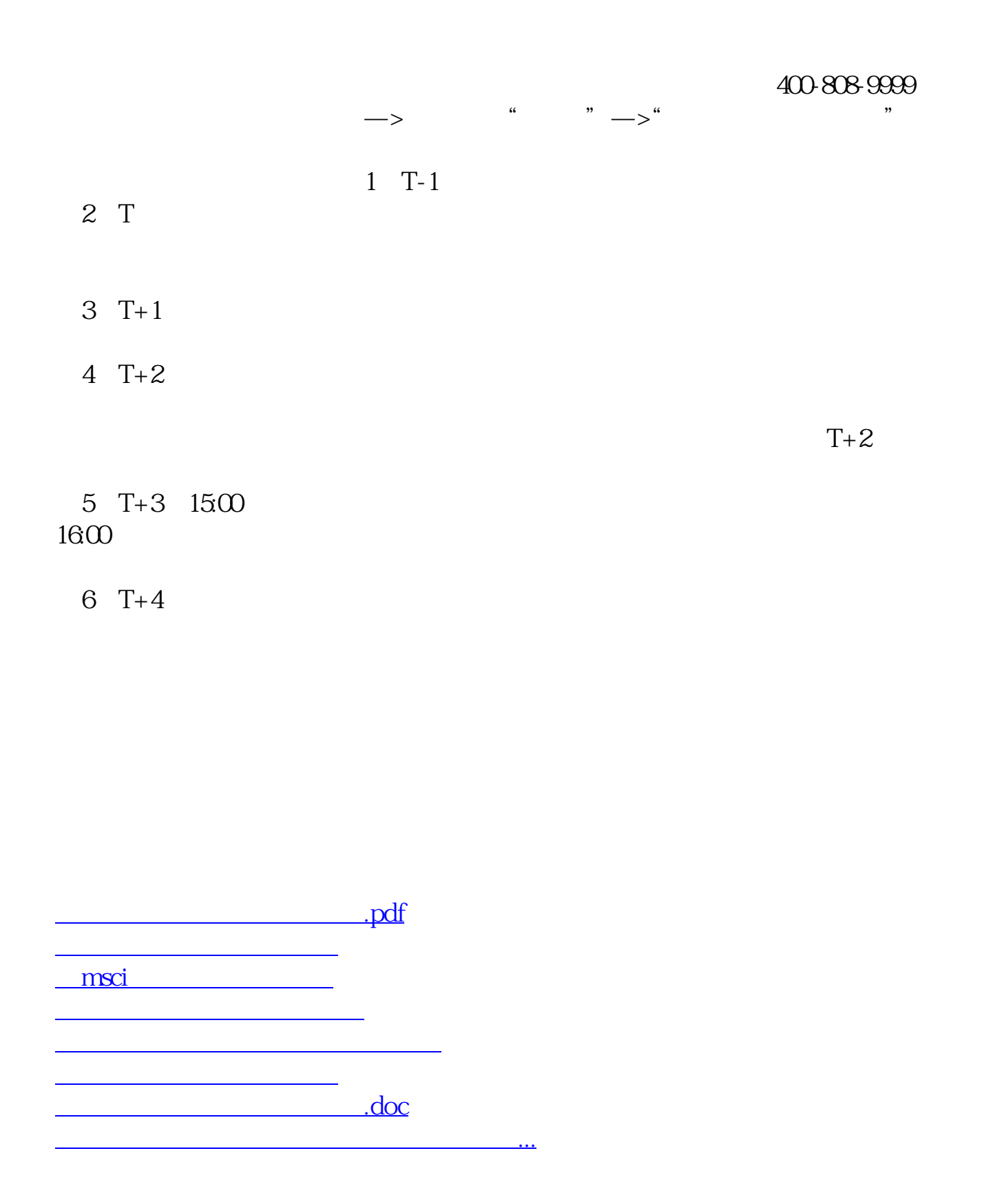

https://www.gupiaozhishiba.com/author/4802.html